### String Class in Java

By Sunil Kumar(Master of Sc.) Bangalore, India

- ▶ String Class
- 
- **1 . Agenda<br>•** String Class<br>• StringBuilder class<br>• Primitive wrapper classes<br>• Final fields **Primitive wrapper classes**
- ▶ Final fields
- **Enumeration types**

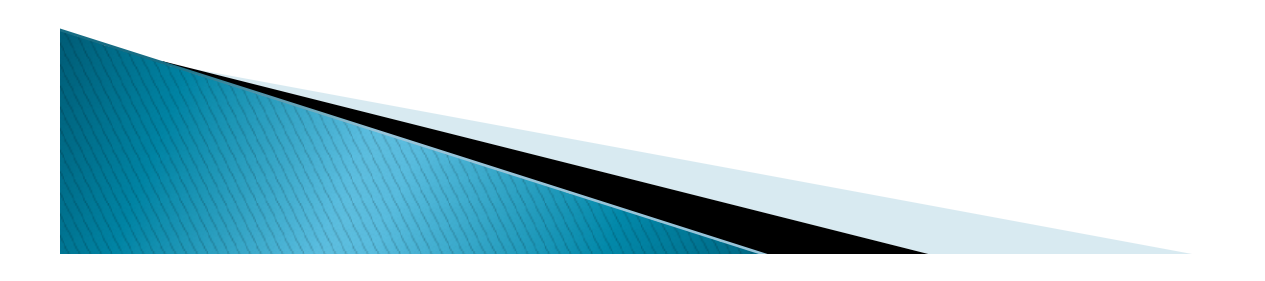

### String Class

- **String Class**<br>• In our earlier classes, we have talked about primitive<br>data type and in that char type which allows us to work<br>deal with individual characters. In general, we usually<br>work with sequence of characters and s **String Class**<br>In our earlier classes, we have talked about primitive<br>data type and in that char type which allows us to work<br>deal with individual characters. In general, we usually<br>work with sequence of characters and so **String Class**<br>
In our earlier classes, we have talked about primitive<br>
data type and in that char type which allows us to work<br>
deal with individual characters. In general, we usually<br>
work with sequence of characters and **String Class**<br>In our earlier classes, we have talked about primitive<br>data type and in that char type which allows us to work<br>deal with individual characters. In general, we usually<br>work with sequence of characters and so **String Class**<br>In our earlier classes, we have talke<br>data type and in that char type which<br>deal with individual characters. In g<br>work with sequence of characters a<br>comes in.<br>The String class stores a seque<br>characters m our earlier classes, we have talked about primitive<br>lata type and in that char type which allows us to work<br>leal with individual characters. In general, we usually<br>vork with sequence of characters and so String class<br>co n our earlier classes, we nave talked about primitive<br>lata type and in that char type which allows us to work<br>leal with individual characters. In general, we usually<br>vork with sequence of characters and so String class<br>com
- The String class stores a sequence of Unicode characters
	- Format).
	-
	-
	-

### String Class

- What does this immutable means.
	- Suppose we have declared the java program as below.

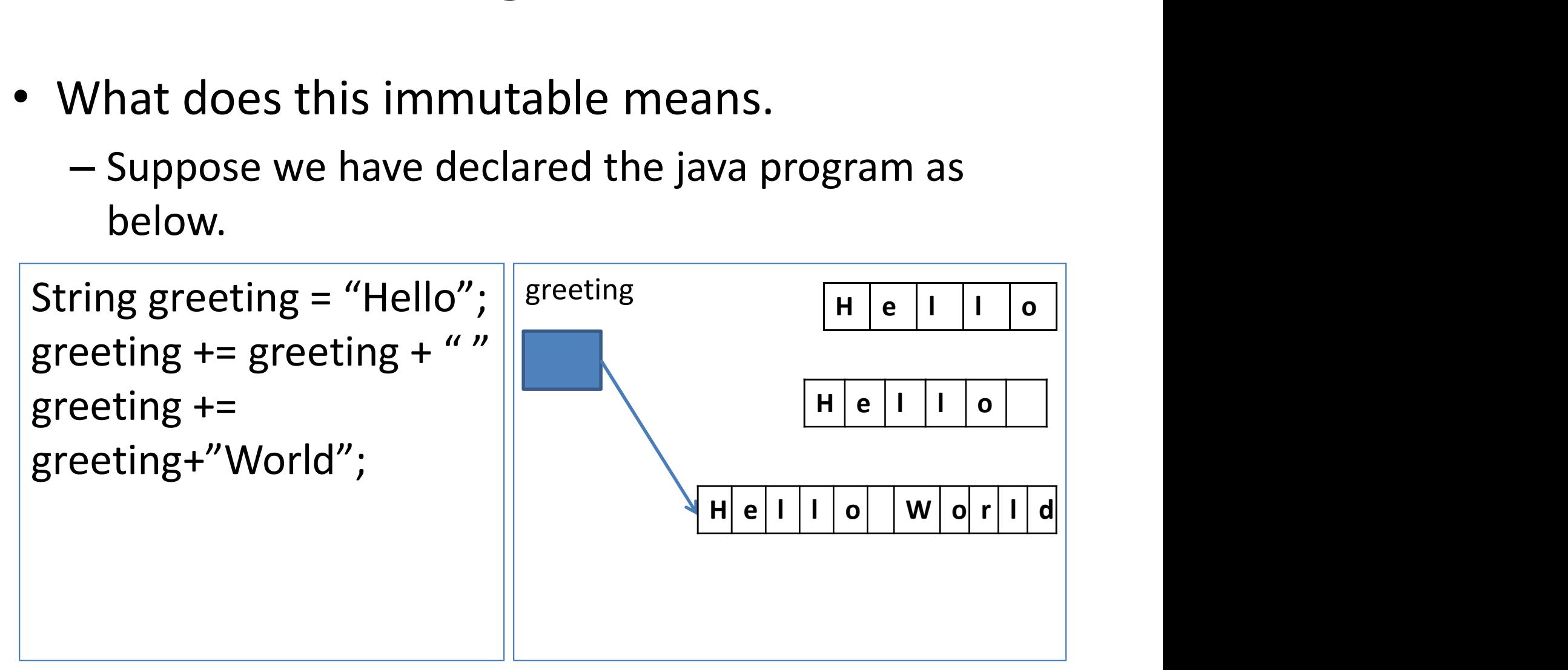

### String Class

- **String Class<br>•** After 1<sup>st</sup> line of executing the code, a<br>• reference is created with the name greeting<br>• and memory is allocated as shown in the **String Class**<br>After 1<sup>st</sup> line of executing the code, a<br>reference is created with the name greeting<br>and memory is allocated as shown in the<br>figure **String Class**<br>After 1<sup>st</sup> line of executing the code, a<br>reference is created with the name greeting<br>and memory is allocated as shown in the<br>figure. figure. • After  $1^{st}$  line of executing the code, a<br>reference is created with the name greeting<br>and memory is allocated as shown in the<br>figure.<br>• After  $2^{nd}$  line, another new memory area is<br>created and now greeting is re-point After 1<sup>st</sup> line of executing the code, a<br>reference is created with the name greeting<br>and memory is allocated as shown in the<br>figure.<br>After 2<sup>nd</sup> line, another new memory area is<br>created and now greeting is re-pointing to After 1<sup>st</sup> line of executing the compreference is created with the name giand memory is allocated as shown figure.<br>After 2<sup>nd</sup> line, another new memory is created and now greeting is re-pointing newly created memory.<br>Simi
- Free is created with the hande greet<br>and memory is allocated as shown in<br>figure.<br>• After 2<sup>nd</sup> line, another new memory area<br>created and now greeting is re-pointing to<br>newly created memory.<br>• Similarly after the 3<sup>rd</sup> line
- 

### String Class Methods

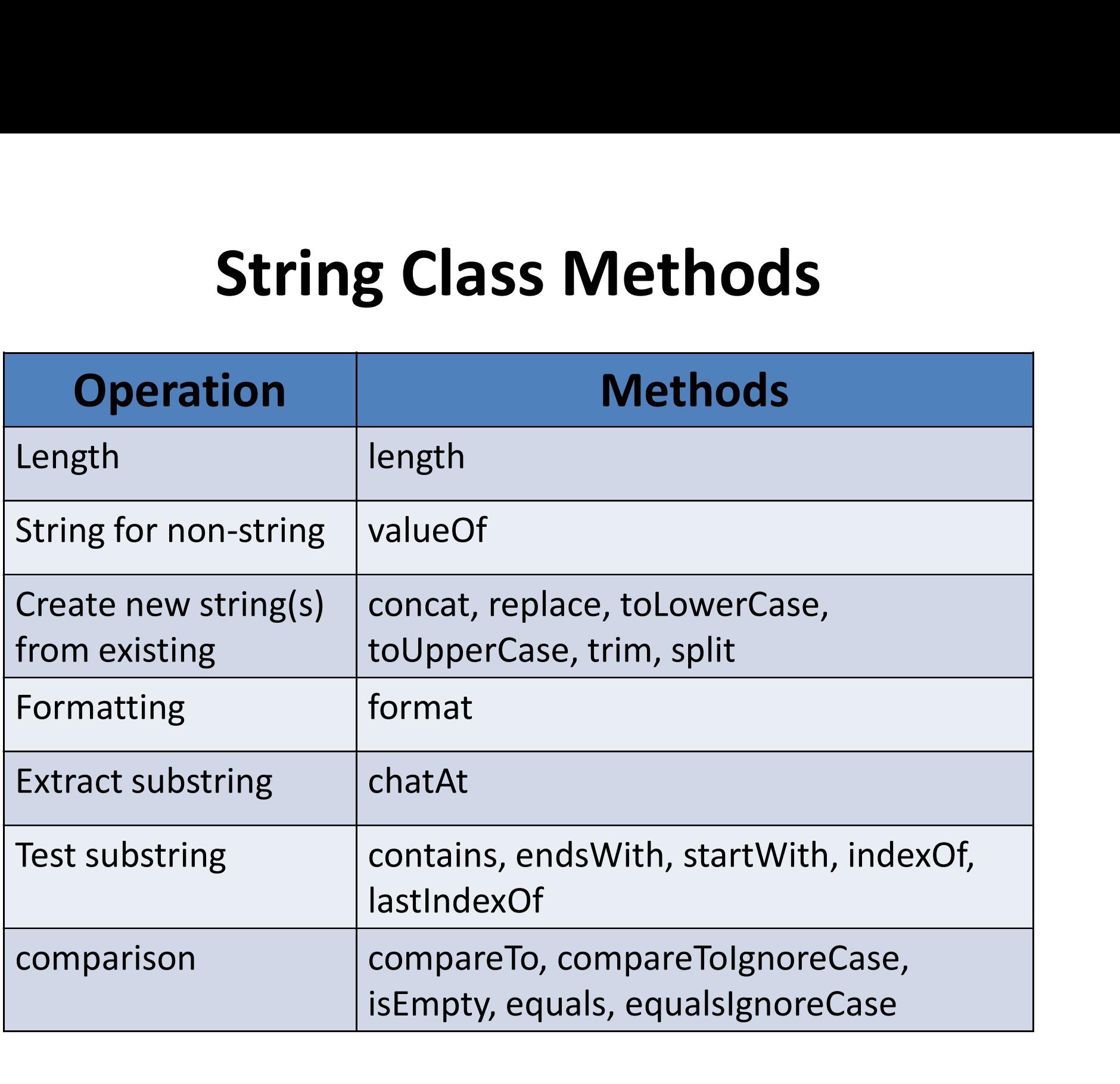

### String Class Methods

- These string class methods whatever are discussed in the last slides are just the common methods used frequently during the program.
- There are lot of other methods which can be found at official Java site. http://bit.ly/javastringclass

### String Equality

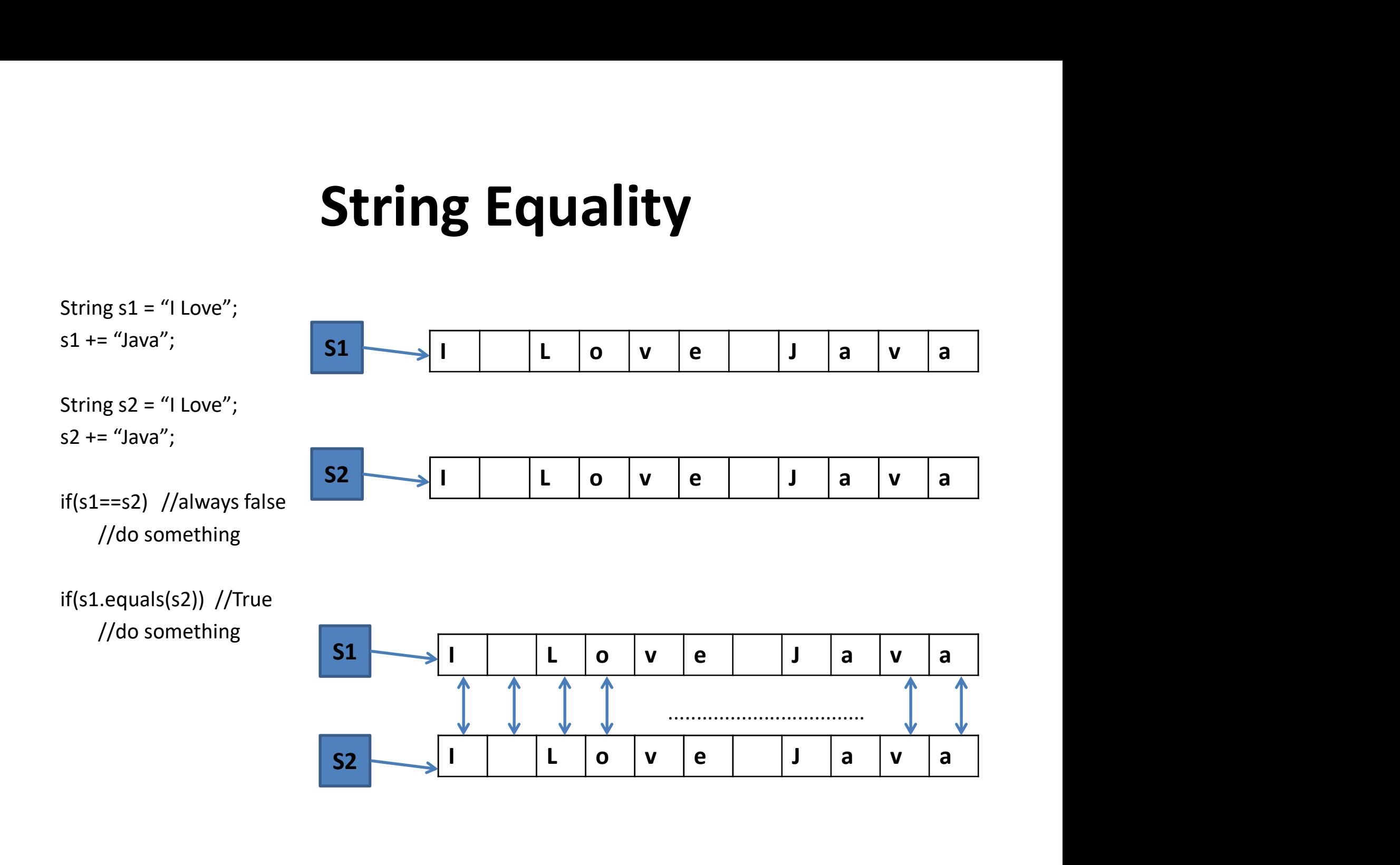

## String Equality

- **String Equality**<br>• Normal == method, see if the variables are pointing to the<br>same object or not. Here s1 is pointing to different object<br>and s2 is pointing to some other object, though values in<br>these 2 are exactly same. **String Equality**<br>String Equality<br>Normal == method, see if the variables are pointing to the<br>same object or not. Here s1 is pointing to different object<br>and s2 is pointing to some other object, though values in<br>these 2 are **String Equality**<br>
Normal == method, see if the variables are pointing to the<br>
same object or not. Here s1 is pointing to different object<br>
and s2 is pointing to some other object, though values in<br>
these 2 are exactly sam **String Equality**<br>
Normal == method, see if the variables are pointin<br>
same object or not. Here s1 is pointing to differer<br>
and s2 is pointing to some other object, though v<br>
these 2 are exactly same.<br>
String equals method **String Equality**<br>• Normal == method, see if the variables are pointing to the<br>same object or not. Here s1 is pointing to different object<br>and s2 is pointing to some other object, though values in<br>these 2 are exactly same. **String Equality**<br>• Normal == method, see if the variables are pointing to the<br>same object or not. Here s1 is pointing to different object<br>and s2 is pointing to some other object, though values in<br>these 2 are exactly same.
- character and if values are same then it returns true.
- **SUTTLE LYBERT SET AND SET ASSEM SET ASSEM SCHOTER SET ASSEM SCHOTER SIGNATISTS** Commonless are pointing to different object and s2 is pointing to some other object, though values in these 2 are exactly same.<br>String equals Normal == method, see if the variables are pointing to the<br>same object or not. Here s1 is pointing to different object<br>and s2 is pointing to some other object, though values in<br>these 2 are exactly same.<br>String equals metho Normal == method, see if the variables are pointing to the<br>same object or not. Here s1 is pointing to different object<br>and s2 is pointing to some other object, though values in<br>these 2 are exactly same.<br>String equals metho Show and the control star we can the star in the same object or not. Here s1 is pointing to different object and s2 is pointing to some other object, though values in these 2 are exactly same.<br>String equals method try to c based comparison. That's where the intern method comes the internal and s2 is pointing to some other object, though values in these 2 are exactly same.<br>String equals method try to compare the character by character and if in.

### String Equality & intern Method

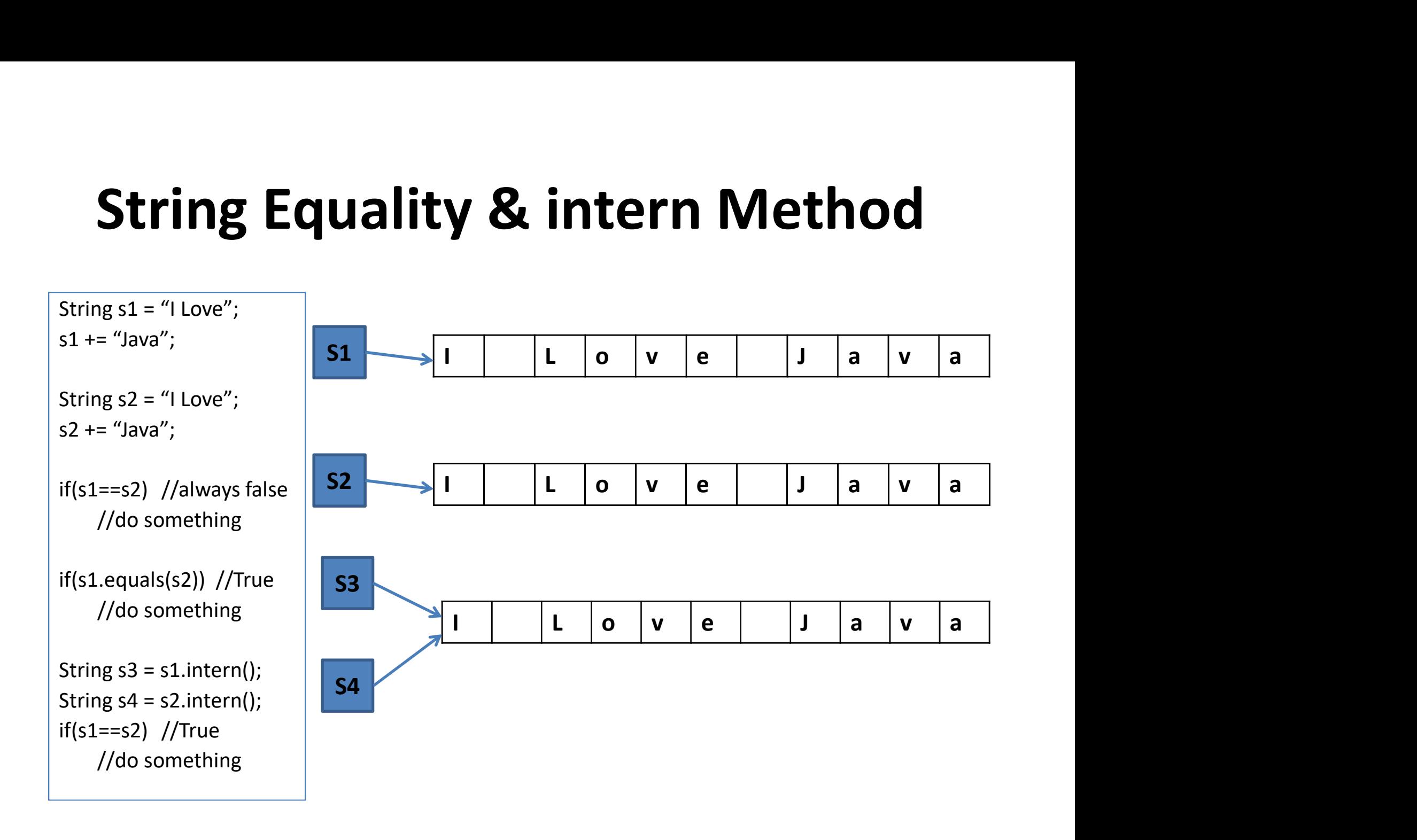

# String Equality & intern Method

- **String Equality & intern Method**<br>• An intern method gives us back a canonicalized reference<br>• It means that, when we will declare another string variable<br>• It means that, when we will declare another string variable<br>as in
- **String Equality & intern**<br>An intern method gives us back a canonic<br>of a string value.<br>It means that, when we will declare anoth<br>as in case of s3, it will get the same string in case of s4, it will get the same string w **String Equality & intern Method**<br>• An intern method gives us back a canonicalized reference<br>of a string value.<br>• It means that, when we will declare another string variable<br>as in case of s3, it will get the same string v **String Equality & intern Method**<br>An intern method gives us back a canonicalized reference<br>of a string value.<br>It means that, when we will declare another string variable<br>as in case of s3, it will get the same string value **String Equality & intern Method**<br>An intern method gives us back a canonicalized reference<br>of a string value.<br>It means that, when we will declare another string variable<br>as in case of s3, it will get the same string value **String Equality & intern Method**<br>An intern method gives us back a canonicalized reference<br>of a string value.<br>It means that, when we will declare another string variable<br>as in case of s3, it will get the same string value with same exact value exist in the memory block or not and then the intern assures that the 2 string with same value, **String Equality & intern Method**<br>An intern method gives us back a canonicalized reference<br>of a string value.<br>It means that, when we will declare another string variable<br>as in case of s3, it will get the same string value **SUTITING EQUATILY & ITTLETTI IVIELTIOU**<br>An intern method gives us back a canonicalized reference<br>of a string value.<br>It means that, when we will declare another string variable<br>as in case of s3, it will get the same strin • An intern method gives us back a canonicalized reference<br>of a string value.<br>
• It means that, when we will declare another string variable<br>
as in case of s3, it will get the same string value as s1. Also,<br>
in case of s4 of a string value.<br>
The means that, when we will declare another string variable<br>
as in case of s3, it will get the same string value as s1. Also,<br>
in case of s4, it will get the same string value as s2 but it<br>
will not c It means that, when we will declare another string variable<br>as in case of s3, it will get the same string value as s1. Also,<br>in case of s4, it will get the same string value as s2 but it<br>will not create a new instance. It It means that, when we will declare another string variable<br>as in case of s4, it will get the same string value as s1. Also,<br>in case of s4, it will get the same string value as s2 but it<br>will not create a new instance. It
- as in case of s4, it will get the same string value as s1. Also,<br>in case of s4, it will get the same string value as s2 but it<br>will not create a new instance. It will 1<sup>st</sup> check if the string<br>with same exact value exist i In case of s4, it will get the same string value as<br>will not create a new instance. It will 1<sup>st</sup> check if 1<br>with same exact value exist in the memory block o<br>then the intern assures that the 2 string with sar<br>will referen

### Converting Non-string Types to Strings

- We often need to convert non-string types into strings having a value of message makes it easy to do things like build a message or display output to a user. **Converting Non-string Types to Strings**<br>We often need to convert non-string types<br>nto strings having a value of message makes it<br>easy to do things like build a message or<br>display output to a user.<br>— String.valueOf provide
	- types.
	- Conversion often happen implicitly in most of the cases. Like primitive type or so.
	- Class conversions controlled by the class toString method.

# Converting Non-string Types to Strings **Converting Non-string 7**<br>
Int iVal = 100;<br>
String sVal = String.valueOf(iVal);<br>
//gives o/p as "100" **Converting Non-string Ty**<br>
Int iVal = 100;<br>
String sVal = String.valueOf(iVal);<br>
//gives o/p as "100"<br>
int i = 2, j=3;<br> **Elight myFlight**<br>
System.out.pring<br>
//o/p "My flight"<br>
//o/p after bell<br>
Public class Fli

}

```
//gives o/p as "100"
```

```
Converting Non-string<br>
int iVal = 100;<br>
String sVal = String.valueOf(iVal);<br>
//gives o/p as "100"<br>
int i = 2, j=3;<br>
int result = i* j;<br>
System.out.println(i+""+j+" = "+result);<br>
/*Fany o/p for better understanding to<br>
/
int result = i^* j;
System.out.println(i+" "+j+" = "+result);Fight myFl<br>
int iVal = 100;<br>
String sVal = String valueOf(iVal);<br>
//gives o/p as "100"<br>
int i = 2, j=3;<br>
int result = i* j;<br>
System.out.println(i+" "+j+" = "+result);<br>
/*Fany o/p for better understanding to<br>
user "2 * 3 =
            user "2 * 3 = 6" */
```
**ring Types to Strings**<br>
Flight myFlight = new Flight(175);<br>
System.out.println("My flight is "+myFlight);<br>//o/p "My flight is Javaapplication1@74a1448b"<br>//o/p after below: My Flight is Flight # 175 System.out.println("My flight is "+myFlight); //o/p "My flight is Javaapplication1@74a1448b" **ring Types to Strings**<br>
Flight myFlight = new Flight(175);<br>
System.out.println("My flight is "+myFlight);<br>
//o/p "My flight is Javaapplication1@74a1448b"<br>
//o/p after below: My Flight is Flight # 175<br>
Public class Flight{ **ring Types to Strings**<br>
Flight myFlight = new Flight(175);<br>
System.out.println("My flight is "+myFlight);<br>
//o/p "My flight is Javaapplication1@74a1448b"<br>
//o/p after below: My Flight is Flight # 175<br>
Public class Flight{

int flightNumber; char flightClass; //other method/members elided for clarity @override public String toString(){ if myFlight = new Flight(175);<br>
em.out.println("My flight is "+myFlight);<br>
p "My flight is Javaapplication1@74a1448b"<br>
p after below: My Flight is Flight # 175<br>
lic class Flight{<br>
lic class Flight{<br>
int flightNumber;<br>
char return "Flight # "+flightNumber; else return "Flight # "+flightClass; }

### StringBuilder

- Since Strings are immutable, that means that any modification of the strings results to a creation of new string and that is not efficient way of programming if it requires so and thats where StringBuilder comes into **StringBuilder**<br>Since Strings are immutable, that means that any<br>modification of the strings results to a creation of new<br>string and that is not efficient way of programming if it<br>picture.<br>StringBuilder provides mutable st picture. Ce Strings are immutable, that means that any<br>dification of the strings results to a creation of new<br>mg and that is not efficient way of programming if i<br>uires so and thats where StringBuilder comes into<br>ture.<br>ingBuilder p • StringBuilder has number of methods and most common:<br>• StringBuilder provides mutable stringBuilder comes into<br>• StringBuilder provides mutable string buffer, providing us<br>• with an efficient way to manipulate strings.<br>•
- StringBuilder provides mutable string buffer, providing us with an efficient way to manipulate strings.
	- For best performance pre-size buffer.
	- Will grow automatically if needed. But we should minimize this as there is a little bit of overhead each time the system has to
- - **StringBuilder**
	- insert: allows us to add new content anywhere in StringBuilder

### StringBuilder

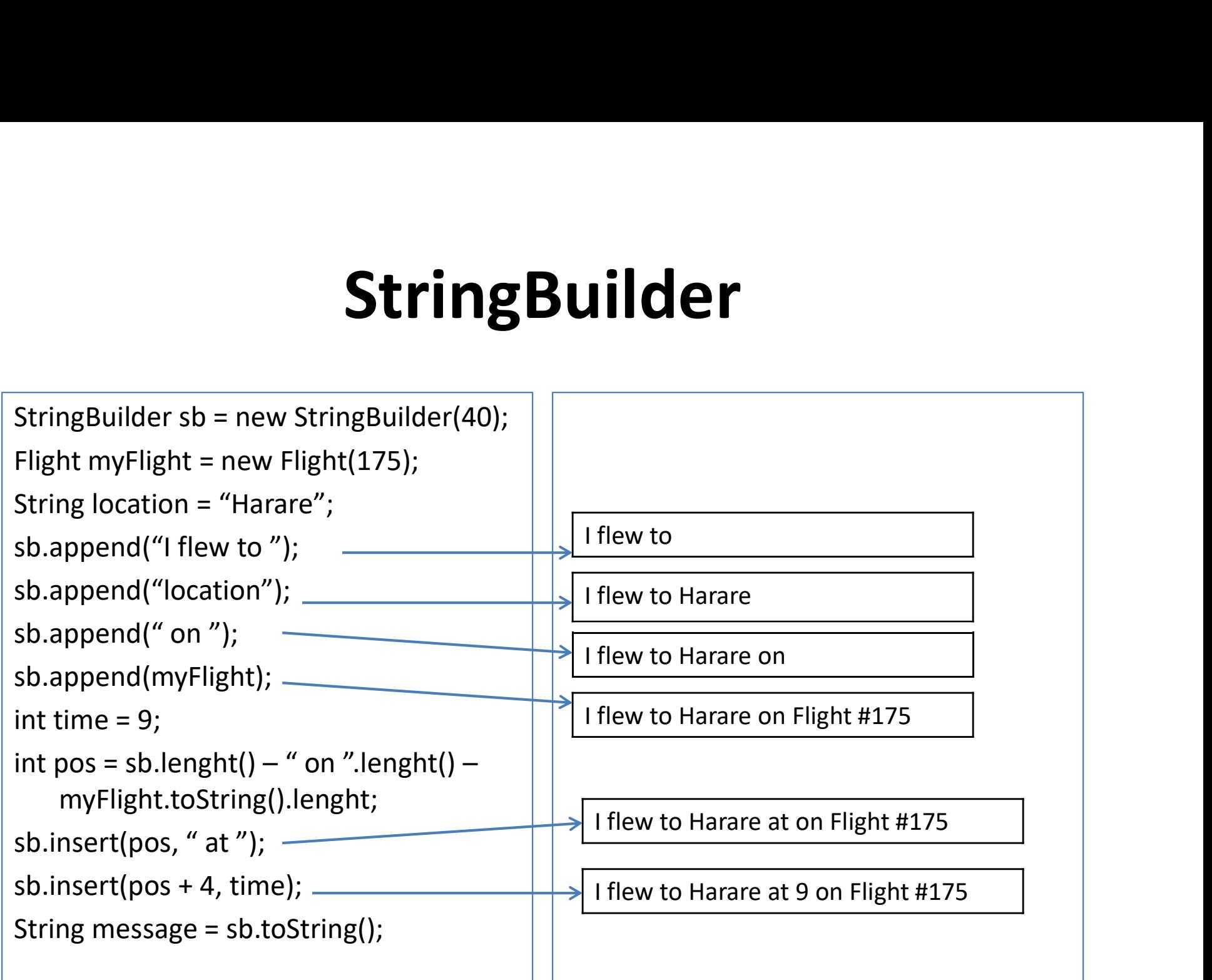

# **Classes vs Primitives**<br>Dirovide convenience

- Classes provide convenience
	- Common interaction through object class
	- Fields and methods specific to the type
	- Incurs an overhead cost
		- Every class instance has a certain amount of memory that's always taken up just by the fact that it's a class and that's before it even has its own specific values inside of there.
- Primitives provide efficiency
	- Lightweight
	- Cannot expose fields or methods
	- Cannot be treated as object